### УТВЕРЖДАЮ

Первый заместитель генерального директора заместитель по научной работе ФГУП «ВНИИФТРИ»

А.Н. Щипунов  $\overline{\mathcal{Q}}$ 2019 г.

#### ИНСТРУКЦИЯ

# Устройства бортовые приемо-преобразующие БППУ-ГН

# МЕТОДИКА ПОВЕРКИ

651-19-038 МП

р.п. Менделеево

# Содержание

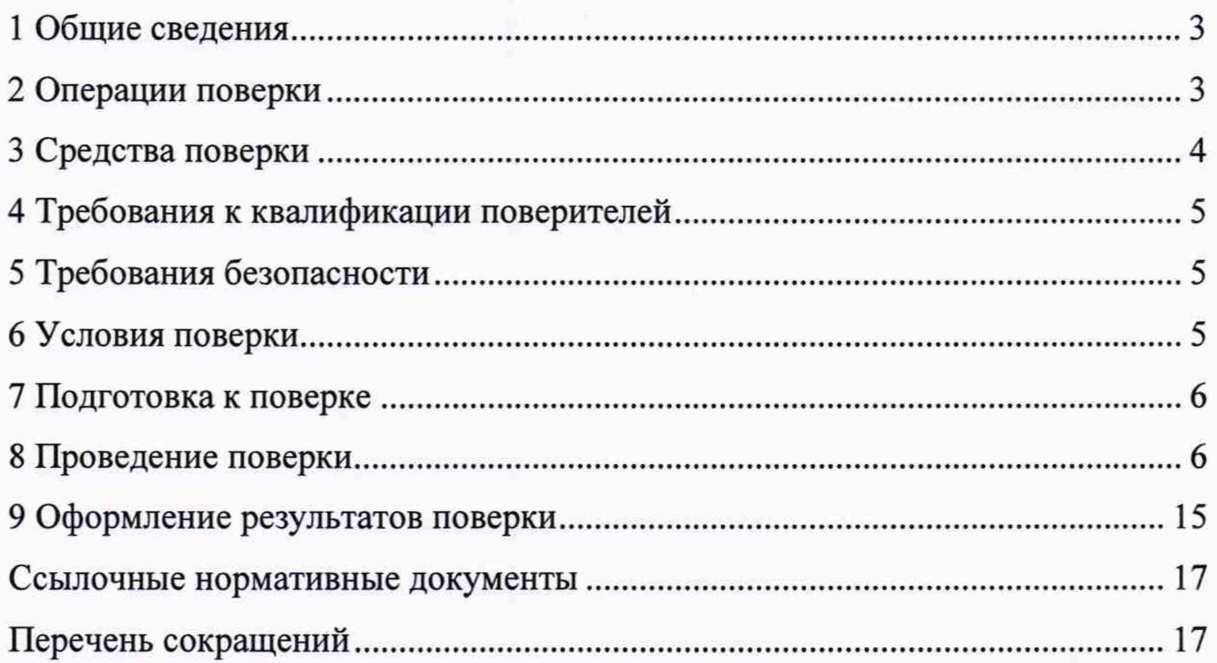

#### 1 Общие сведения

1.1 Настоящая методика поверки распространяется на устройства бортовые приемо-преобразующие БППУ-ГН (далее - бортовое устройство ГН), изготавливаемые ОАО «ЛИИП им. Гризодубовой В.С.», Московская область, г. Жуковский, и устанавливает методы и средства их первичной и периодической поверок.

1.2 Интервал между поверками - 5 лет.

### 2 Операции поверки

2.1 При поверке выполняют операции, представленные в таблице 1.

Таблица 1 — Перечень операций, выполняемых при поверке

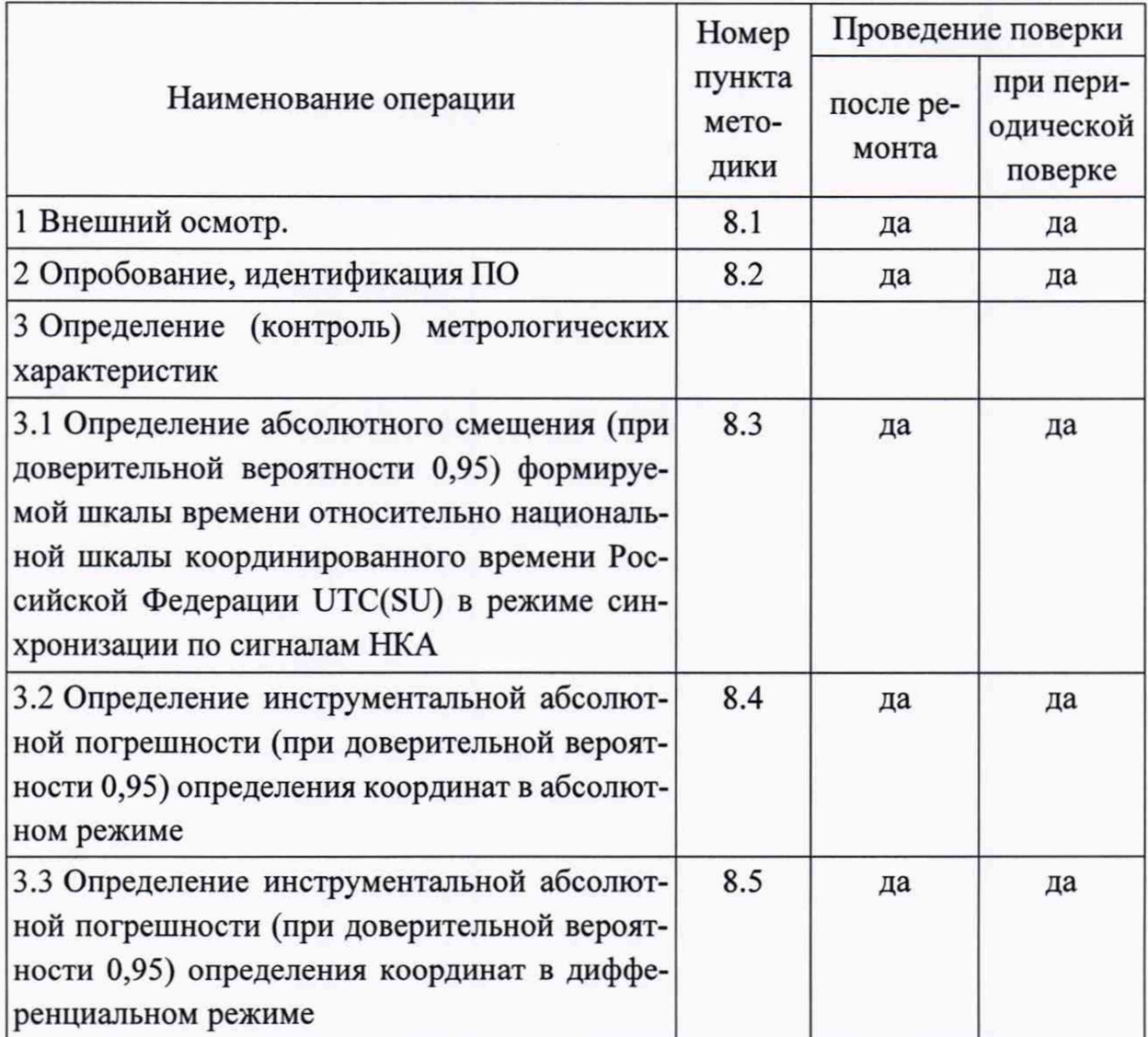

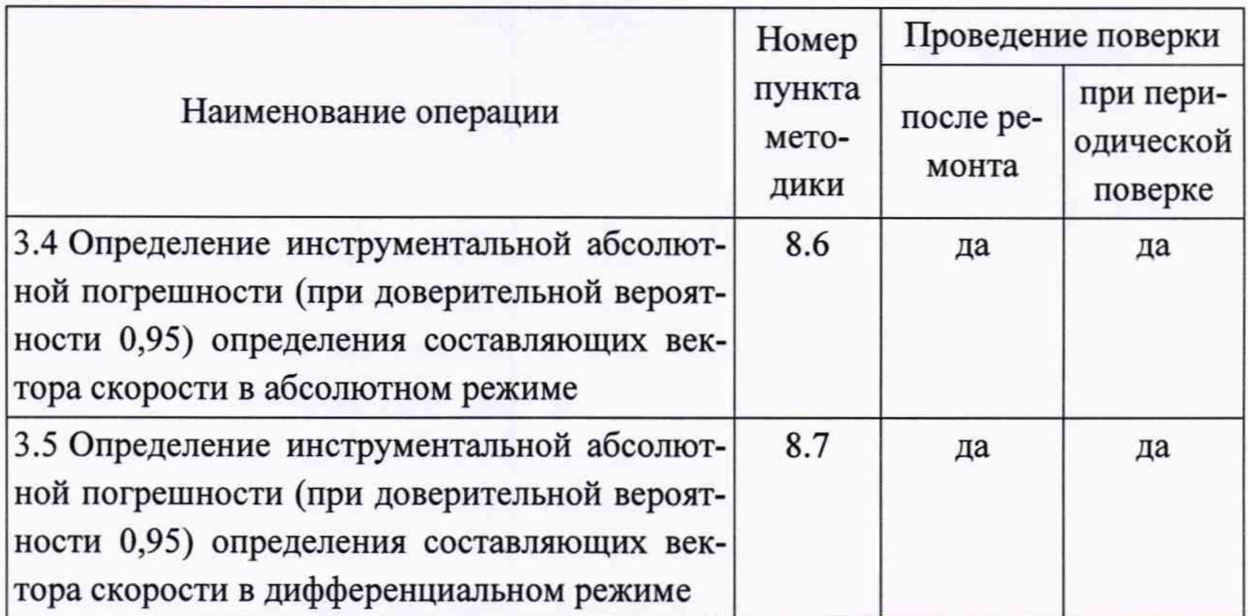

2.1 При получении отрицательных результатов при выполнении любой из операций поверка прекращается, и бортовое устройство ГН бракуется.

2.2 Не допускается проведение поверки отдельных измерительных каналов или отдельных автономных блоков или меньшего числа измеряемых величин или на меньшем числе поддиапазонов измерений.

#### 3 Средства поверки

3.1 Рекомендуемые средства поверки бортовых устройств ГН приведены в таблице 2.

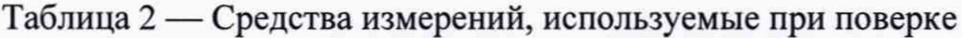

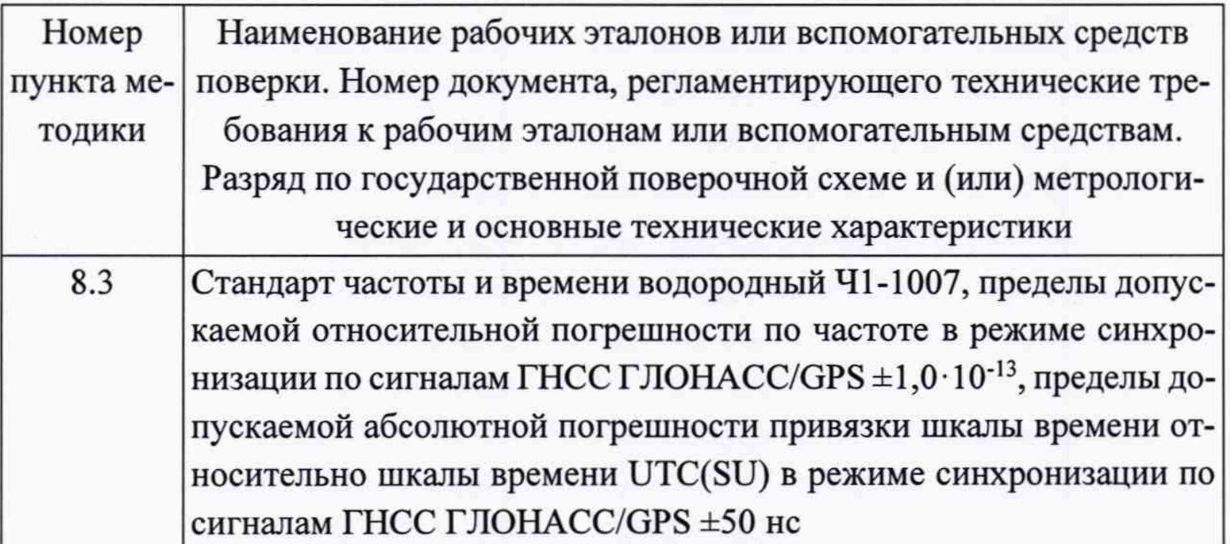

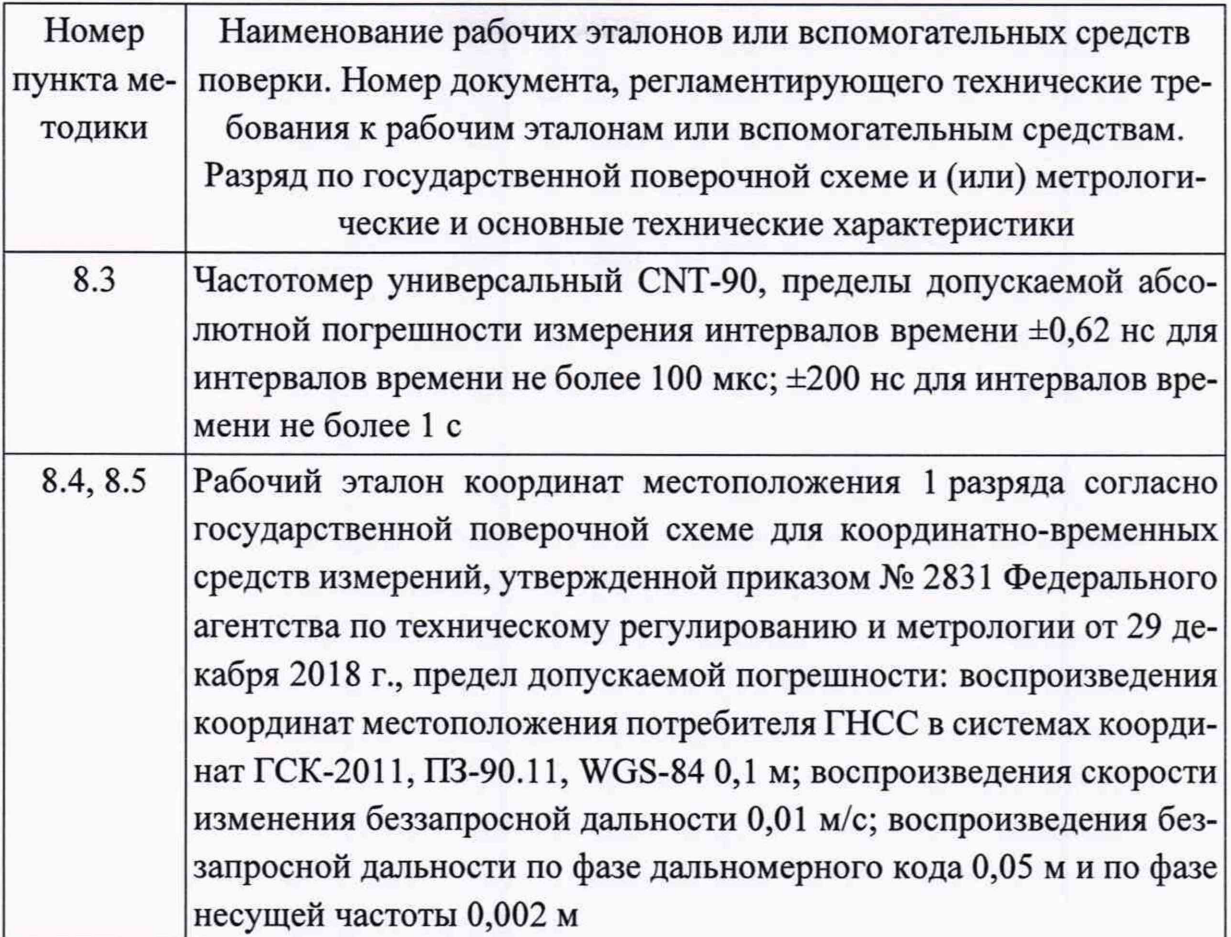

3.2 Все средства поверки, применяемые при поверке бортовых устройств ГН, должны быть исправны, аттестованы или поверены.

3.3 Вместо указанных в таблице 2 средств поверки допускается применять другие аналогичные, обеспечивающие определение метрологических характеристик бортовых устройств ГН с требуемой точностью.

### 4 Требования к квалификации поверителей

4.1 Поверка должна осуществляться лицами с высшим или средним техническим образованием, квалифицированными в качестве поверителей в области координатно-временных средств измерений.

### 5 Требования безопасности

5.1 При проведении поверки должны быть соблюдены все требования безопасности в соответствии с ГОСТ 12.3.019.

### 6 Условия поверки

6.1 При проведении поверки бортового устройства ГН должны соблюдаться следующие условия:

- температура окружающего воздуха от 10 до 30 °С;

- атмосферное давление от 735 до 790 мм рт.ст.;

- относительная влажность воздуха от 30 до 80 %;

- напряжение питания в сети постоянного тока блока спутникового навигационного датчика (бортовой блок) от 19 до 35 В;

- напряжение питания в сети постоянного тока блока спутникового навигационного датчика (контрольно-корректирующая станция) от 4,75 до 5,25 В.

#### **7 Подготовка к поверке**

7.1 Поверитель должен изучить техническую документацию изготовителя, руководство по эксплуатации «Устройство бортовое приемо-преобразующее БППУ-ГН ТВИГ.464425.003 РЭ» (далее — РЭ ГН) и руководства по эксплуатации применяемых средств поверки.

7.2 Перед проведением операций поверки необходимо:

- проверить комплектность рекомендованных (или аналогичных им) средств поверки;

- заземлить (если это необходимо) рабочие эталоны, средства измерений и включить питание заблаговременно перед очередной операцией поверки (в соответствии со временем установления рабочего режима, указанным в РЭ).

#### **8 Проведение поверки**

8.1 Внешний осмотр

8.1.1 При проведении внешнего осмотра проверить отсутствие механических повреждений и ослабления элементов, четкость фиксации их положения, чёткость обозначений, чистоту и исправность разъёмов и гнёзд.

8.1.2 Результаты поверки считать положительными, если отсутствуют механические повреждения и ослабления элементов, фиксация их положения чёткая, разъёмы и гнёзда чистые и исправные. В противном случае бортовые устройства ГН бракуются и направляются в ремонт.

8.2 Опробование, идентификация ПО

8.2.1 Опробование бортового устройства ГН

8.2.1.1 Для проведения опробования бортового устройства ГН подключить БСНД-К (контрольно-корректирующая станция) и БСНД-К (бортовой блок) к антеннам с МШУ и ПЭВМ согласно рисунку 1.

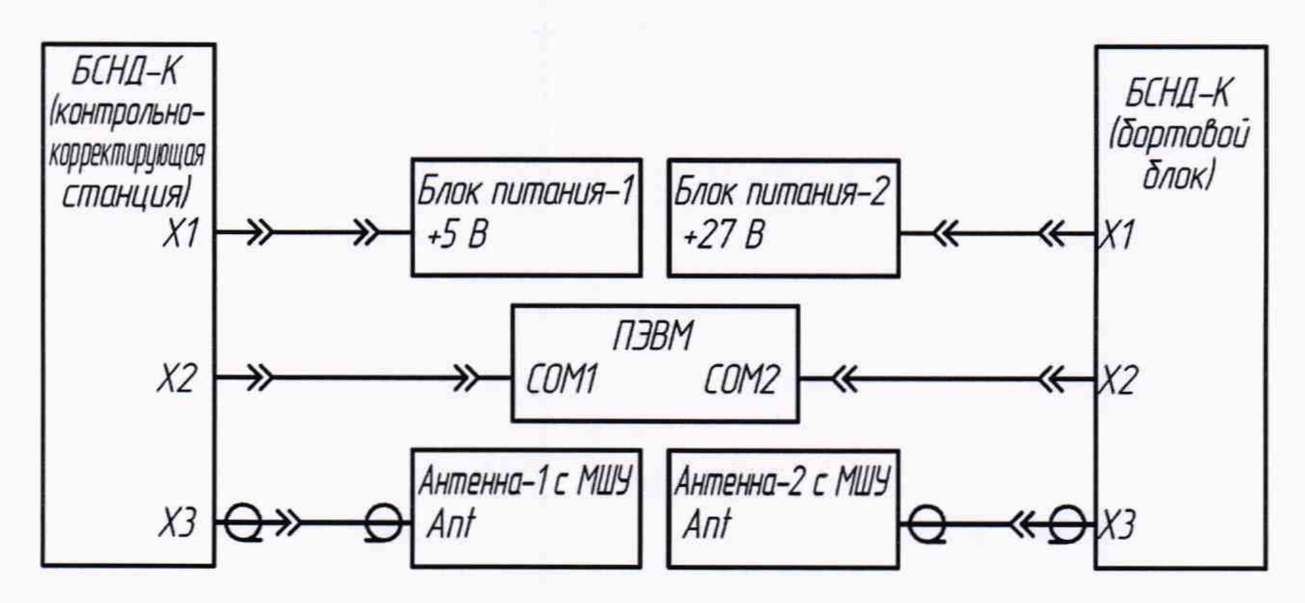

Рисунок 1 — Схема подключения бортового устройства ГН для проверки работоспособности

8.2.1.2 Установить антенны бортового устройства ГН под открытым небом без объектов, препятствующих приёму навигационного сигнала, и включить бортовое устройство ГН согласно РЭ ГН.

8.2.1.3 Запустить на ПЭВМ специализированное ПО согласно РЭ ГН и убедиться в обмене информацией ПЭВМ с БСНД-К (контрольно-корректирующая станция) и БСНД-К (бортовой блок).

8.2.2 Идентификация ПО

8.2.2.1 Определить идентификационные данные ПО бортового устройства ГН в соответствии с РЭ ГН. Идентификационные данные ПО представлены в таблице 3.

Таблица 3 — Идентификационные данные ПО устройства бортового приемопреобразующего БППУ-ГН

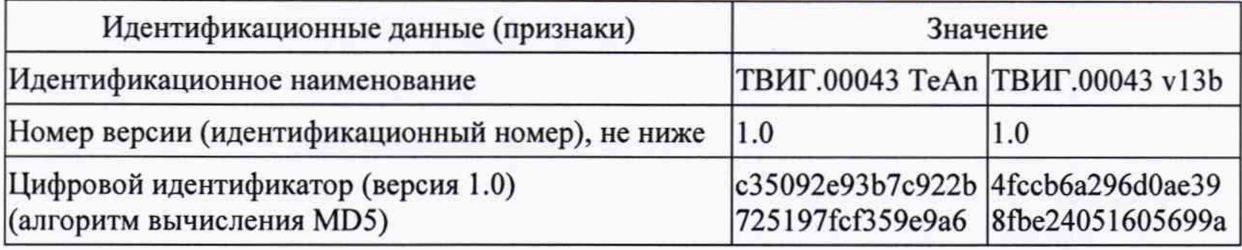

8.2.3 Результаты поверки бортового устройства ГН считать положительными, если ПЭВМ получает пакеты информации с БСНД-К (контрольно-корректирующая станция) и БСНД-К (бортовой блок), а идентификационные данные ПО соответствуют данным, указанным в таблице 3. В противном случае бортовое устройство ГН бракуются и направляются в ремонт.

8.3 Определение абсолютного смещения (при доверительной вероятности 0,95) формируемой шкалы времени относительно национальной шкалы координированного времени Российской Федерации UTC(SU) в режиме синхронизации по сигналам НКА

8.3.1 Собрать схему, приведенную на рисунке 2.

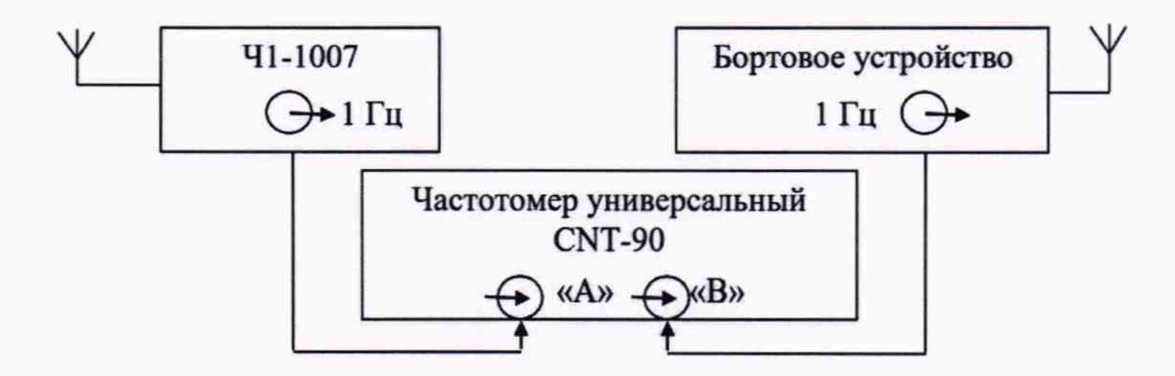

Рисунок 2 — Схема для определения смещений формируемой ШВ относительно ШВ UTC(SU) в режиме синхронизации по сигналам НКА

8.3.2 На вход «В» частотомера подать импульсный сигнал 1 Гц от бортового устройства ГН, на вход «А» частотомера подать импульсный сигнал 1 Гц от стандарта частоты и времени водородного 41-1007. Частотомер универсальный CNT-90 установить в режиме измерений интервалов времени.

8.3.3 Настроить входы «А» и «В» частотомера в соответствии с параметрами импульсных сигналов 1 Гц:

- импульсный сигнал;

- измерения по переднему фронту;
- входная нагрузка 50 Ом;
- уровень напряжения точки привязки по переднему фронту 1,0 В.

8.3.4 Произвести не менее 100 измерений интервала времени между выходными импульсными сигналами 1 Гц бортового устройства ГН и стандарта частоты и времени водородного 41-1007 (смещений формируемой ШВ относительно ШВ UTC(SU)).

8.3.5 Оценить среднее арифметическое значение *Т* измеряемого интервала времени по формуле (1):

$$
\overline{T} = \frac{1}{n} \sum_{i=1}^{n} T_i, \qquad (1)
$$

где  $T_i$  — *i*-й результат измерений;

*п -* количество результатов измерений.

8.3.6 Вычислить СКО результатов измерений по формуле (2):

$$
\sigma = \sqrt{\frac{\sum_{i=1}^{n} (T_i - \overline{T})^2}{n-1}}.
$$
\n(2)

8.3.7 Вычислить СКО среднего арифметического по формуле (3):

$$
S_{\overline{T}} = \frac{\sigma}{\sqrt{n}} \,. \tag{3}
$$

8.3.8 Рассчитать доверительные границы случайной составляющей погрешности по формуле (4):

$$
\varepsilon = t \cdot S_{\overline{r}},\tag{4}
$$

где  $t$  — коэффициент Стьюдента, равный 1,96 при  $(n-1) = 100$  и доверительной вероятности 95 %.

8.3.9 Оценить доверительные границы НСП по формуле (5):

$$
\Theta_{\Sigma} = \pm \sqrt{\sum_{i}^{4} \Theta_{i}^{2}} \,, \tag{5}
$$

где  $\theta_1$  — пределы допускаемой абсолютной погрешности привязки шкалы времени Ч1-1007 относительно шкалы времени UTC(SU) в режиме синхронизации по сигналам НКА ±50 нс;

 $\theta_2$  — пределы допускаемой погрешности измерения интервалов времени при использовании частотомера универсального CNT-90, ±200 нс.

 $\theta_3$  и  $\theta_4$  — пределы допускаемой погрешности при измерении задержки сигнала в кабелях, подключаемых к частотомеру универсальному CNT-90,  $\pm 200$  HC.

8.3.10 Оценить доверительные границы погрешности по формуле (6):

$$
\Delta = K \cdot S_{\Sigma},\tag{6}
$$

где  $K$  — коэффициент, зависящий от соотношения случайной составляющей погрешности и НСП (см. ниже формулу (10));

 $S_{\Sigma}$  — суммарное СКО вычислить по формуле (7):

$$
S_{\Sigma} = \sqrt{S_{\Theta}^2 + S_{\overline{T}}^2} \,, \tag{7}
$$

где  $S_{\theta}$  — СКО НСП, вычислить по формулам (8) и (9):

$$
S_{\Theta} = \frac{\Theta_{\Sigma}}{\sqrt{3}} \, ; \tag{8}
$$

$$
K = \frac{\varepsilon + \Theta_{\Sigma}}{S_{\overline{T}} + S_{\Theta}}.
$$
\n(9)

8.3.11 Максимальное смещение формируемой ШВ бортового устройства ГН относительно ШВ UTC(SU) в режиме синхронизации по сигналам НКА определить по формуле (10):

$$
\Delta T_{\text{max}} = \pm \left( \left| \overline{T} \right| + \Delta \right). \tag{10}
$$

8.3.12 Результаты поверки считать положительными, если значение абсолютного смещения (при доверительной вероятности 0,95) формируемой шкалы времени относительно национальной шкалы координированного времени Российской Федерации UTC(SU) в режиме синхронизации по сигналам НКА находятся в границах  $\pm 6.10^{-6}$  с. В противном случае бортовые устройства ГН бракуются и направляются в ремонт.

8.4 Определение инструментальной абсолютной погрешности (при доверительной вероятности 0,95) определения координат в абсолютном режиме

8.4.1 Дня проведения измерений собрать схему, приведенную на рисунке 3.

8.4.2 Установить БСНД-К (контрольно-корректирующая станция) на одном из геодезических пунктов из состава рабочего эталона единиц координат местоположения под открытым небом без объектов, препятствующих приёму навигационного сигнала, и включить автономный режим работы согласно РЭ ГН.

8.4.3 Разместить БСНД-К (бортовой блок) на мобильной платформе и включить в автономном режиме работы согласно РЭ ГН.

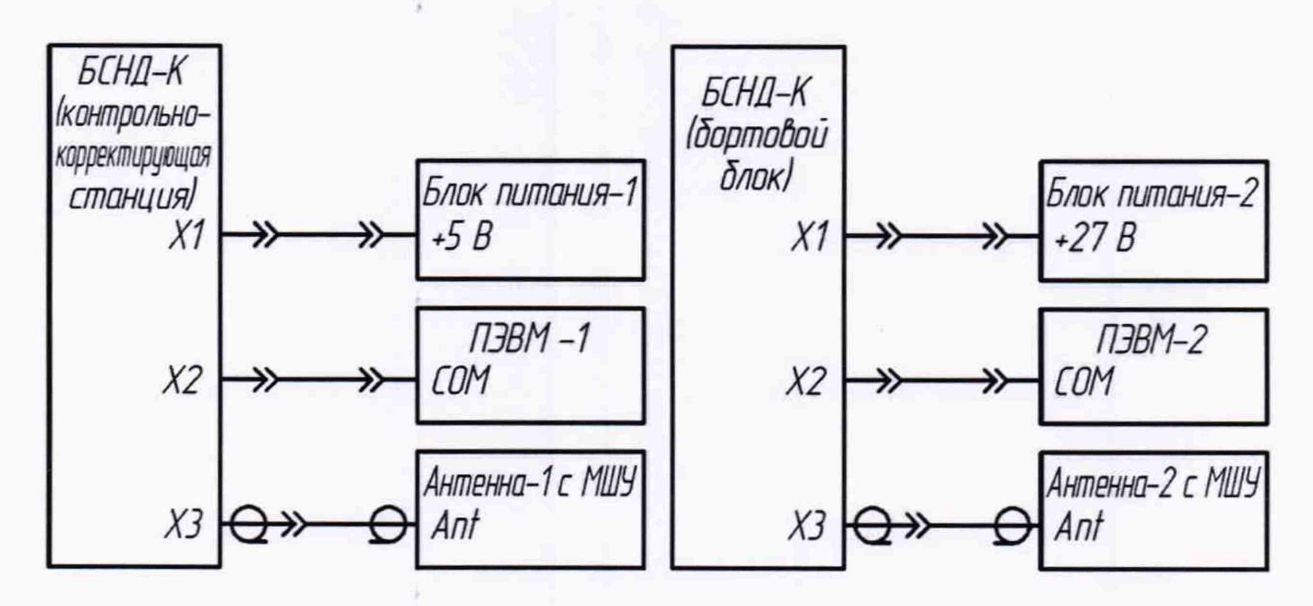

Рисунок 3 — Схема подключения бортового устройства ГН при определении координат

8.4.4 Настроить смещение вывода позиции приемо-измерительного устройства из состава рабочего эталона единиц координат местоположения на фазовый центр антенны БСНД-К (бортовой блок).

8.4.5 Провести заезд на мобильной платформе по маршруту с характеристиками, представленными в таблице 4.

Таблица 4 — Условия проведения выездной поверки на мобильной платформе

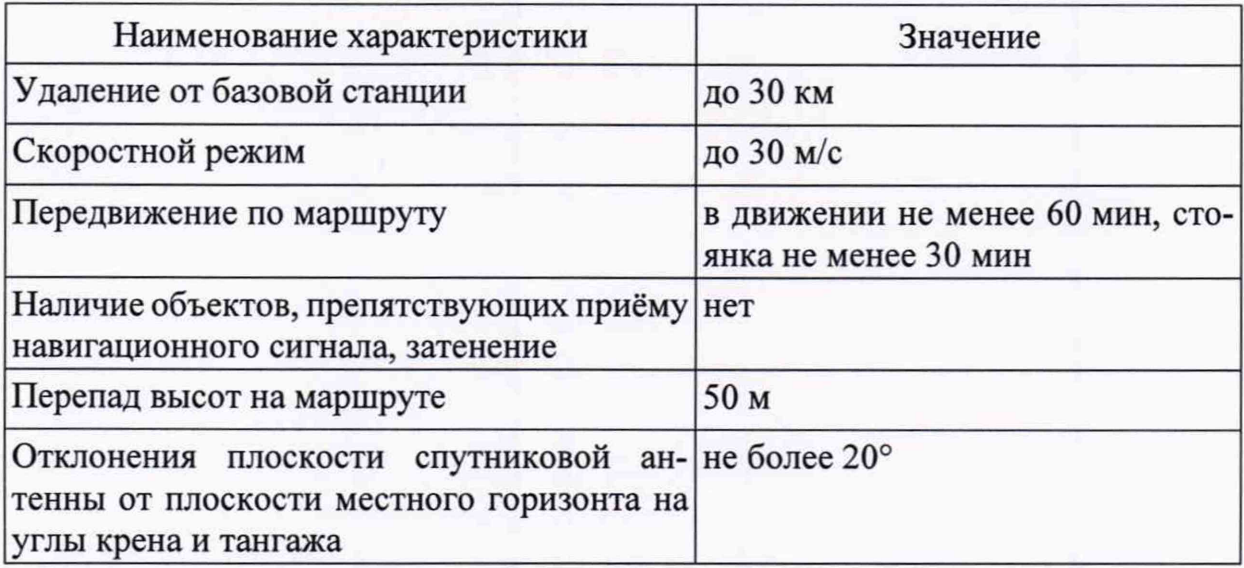

8.4.6 Обработать результаты измерений рабочего эталона координат, получив координаты местоположения относительно базовой станции.

8.4.7 Обработать результаты измерений бортового устройства ГН в абсолютном режиме с помощью штатного ПО, получив координаты местоположения.

8.4.9 Рассчитать абсолютную погрешность определения широты по формуле (11):

$$
\Delta B_i = B_i - B_{ref\ i},\tag{11}
$$

где  $i$  — значение эпохи измерения;

*<sup>В</sup>* — измеренная широта БСНД-К (бортовой блок), градус;

*Bref* — измеренная широта эталоном, градус

8.4.10 Рассчитать абсолютную погрешность определения долготы по формуле (12):

$$
\Delta L_i = L_i - L_{ref\ i},\tag{12}
$$

где  $L$  — измеренная долгота БСНД-К (бортовой блок), градус;

*Lref* — измеренная долгота эталоном, градус

8.4.11 Перевести полученные значения абсолютной погрешности определения широты и долготы в метры по формулам (13) и (14) соответственно:

$$
\Delta B'_{i} = \frac{\Delta B_{i} \cdot \pi}{180} \cdot \frac{a \cdot (1 - e^{2})}{\sqrt{\left(1 - e^{2} \cdot \sin^{2} B_{ref i}\right)^{3}}};
$$
\n(13)

$$
\Delta L'_{i} = \frac{\Delta L_{i} \cdot \pi}{180} \cdot \frac{a \cdot (1 - e^{2}) \cdot \cos B_{ref i}}{\sqrt{\left(1 - e^{2} \cdot \sin^{2} B_{ref i}\right)^{3}}},\tag{14}
$$

где  $\Delta B_i$ ,  $\Delta L_i$  — абсолютная погрешность определения широты и долготы на *i*-ю эпоху, градус;

*<sup>а</sup>* — большая полуось общеземного эллипсоида, м;

*<sup>е</sup>* — эксцентриситет общеземного эллипсоида.

8.4.12 Рассчитать математическое ожидание абсолютной погрешности определения широты по формуле (15) и долготы по формуле (16):

$$
M_B = \frac{1}{N} \cdot \sum_{i=1}^{N} \Delta B_i'; \qquad (15)
$$

$$
M_L = \frac{1}{N} \cdot \sum_{i=1}^{N} \Delta L_i, \qquad (16)
$$

где  $N$ — количество измерений

$$
\sigma_B = \sqrt{\frac{\sum_{i=1}^{N} (\Delta B'_i - M_B)^2}{N - 1}};
$$
\n(17)

$$
\sigma_{L} = \sqrt{\frac{\sum_{i=1}^{N} (\Delta L'_{i} - M_{L})^{2}}{N - 1}}
$$
\n(18)

8.4.14 Рассчитать абсолютную погрешность определения высоты по формуле (19):

$$
\Delta h_i = h_i - h_{ref\ i},\tag{19}
$$

где h — измеренная высота БСНД-К (бортовой блок), м;

h<sub>ref</sub> - измеренная высота эталоном, м.

8.4.15 Рассчитать математическое ожидание абсолютной погрешности определения высоты по формуле (20):

$$
M_h = \frac{1}{N} \cdot \sum_{i=1}^{N} \Delta h_i \tag{20}
$$

8.4.16 Рассчитать СКО абсолютной погрешности определения высоты по формуле (21):

$$
\sigma_h = \sqrt{\frac{\sum_{i=1}^{N} (\Delta h_i - M_h)^2}{N - 1}}.
$$
\n(21)

8.4.1 Рассчитать доверительные границы инструментальной абсолютной погрешности (при доверительной вероятности 0,95) определения координат в абсолютном режиме по формулам (22)-(24):

$$
\Pi_B = \pm \left( \left| M_B \right| + 2 \cdot \sigma_B \right); \tag{22}
$$

$$
\Pi_L = \pm \left( \left| M_L \right| + 2 \cdot \sigma_L \right); \tag{23}
$$

$$
\Pi_h = \pm \left( \left| M_h \right| + 2 \cdot \sigma_h \right). \tag{24}
$$

8.4.2 Результаты поверки считать положительными, если значения инструментальной абсолютной погрешности (при доверительной вероятности 0,95) определения координат в абсолютном режиме по каждой координатной оси находятся в границах ±20 м. В противном случае бортовые устройства ГН бракуются и направляются в ремонт.

8.5 Определение инструментальной абсолютной погрешности (при доверительной вероятности 0,95) определения координат в дифференциальном режиме

8.5.1 Обработать результаты измерений бортового устройства ГН в ходе заезда п. 8.4.5 в дифференциальном режиме с помощью штатного ПО, получив координаты местоположения.

8.5.2 Повторить операции согласно пп. 8.4.8-8.4.1.

8.5.3 Результаты поверки считать положительными, если значения инструментальной абсолютной погрешности (при доверительной вероятности 0,95) определения координат в дифференциальном режиме по каждой координатной оси находятся в границах ±7 м. В противном случае бортовые устройства ГН бракуются и направляются в ремонт.

8.6 Определение инструментальной абсолютной погрешности (при доверительной вероятности 0,95) определения составляющих вектора скорости в абсолютном режиме

8.6.1 Обработать результаты измерений рабочего эталона координат в ходе заезда п. 8.4.5, получив составляющие вектора скорости в локальной системе координат XYZ относительно базовой станции.

8.6.2 Обработать измерения бортового устройства ГН в ходе заезда п. 8.4.5 в абсолютном режиме с помощью штатного ПО, получив составляющие вектора скорости.

8.6.3 Для каждой составляющей вектора скорости определить инструментальную абсолютную погрешность (при доверительной вероятности 0,95)

8.6.3.1 Рассчитать абсолютную погрешность определения составляющей вектора скорости по формуле (25):

$$
\Delta V_i = V_i - V_{refi} \,, \tag{25}
$$

где *V* — измеренная составляющая вектора скорости БСНД-К (бортовой блок), м;

*Vref* — измеренная составляющая вектора скорости эталоном, м.

8.6.3.2 Рассчитать математическое ожидание абсолютной погрешности определения составляющей вектора скорости по формуле (26):

$$
M_V = \frac{1}{N} \cdot \sum_{i=1}^{N} \Delta V_i \,. \tag{26}
$$

8.6.3.3 Рассчитать СКО абсолютной погрешности определения составляющей вектора скорости по формуле (27):

$$
\sigma_V = \sqrt{\frac{\sum_{i=1}^{N} (\Delta V_i - M_V)^2}{N - 1}}.
$$
\n(27)

8.6.3.4 Рассчитать доверительные границы инструментальной абсолютной погрешности (при доверительной вероятности 0,95) определения составляющей вектора скорости в абсолютном режиме по формуле (28):

$$
\Pi_{V} = \pm \left( \left| M_{V} \right| + 2 \cdot \sigma_{V} \right); \tag{28}
$$

8.6.4 Результаты поверки считать положительными, если значения инструментальной абсолютной погрешности (при доверительной вероятности 0,95) определения составляющих вектора скорости в абсолютном режиме находятся в границах ±0,2 м.

8.7 Определение доверительных границ инструментальной абсолютной погрешности (при доверительной вероятности 0,95) определения составляющих вектора скорости в дифференциальном режиме

8.7.1 Обработать результаты измерений бортового устройства ГН в ходе заезда п. 8.4.5 в дифференциальном режиме с помощью штатного ПО, получив составляющие вектора скорости.

8.7.2 Повторить операции согласно пункту 8.6.3.

8.7.3 Результаты поверки считать положительными, если значения инструментальной абсолютной погрешности (при доверительной вероятности 0,95) определения составляющих вектора скорости в дифференциальном режиме находятся в границах ±0,2 м/с.

#### <span id="page-14-0"></span>9 **Оформление результатов поверки**

9.1 При положительных результатах поверки на бортовые устройства ГН выдается свидетельство установленной формы.

9.2 Результаты поверки по требованию заказчика записываются на оборотной стороне свидетельства о поверке или оформляются отдельным приложением к свидетельству.

9.3 В случае отрицательных результатов поверки поверяемые бортовые устройства ГН к дальнейшему применению не допускается, на них выдается извещение о непригодности к дальнейшей эксплуатации с указанием причин забракования.

Заместитель начальника НИО-8 по научной работе ФГУП «ВНИИФТРИ»

Начальник 841 лаборатории ФГУП «ВНИИФТРИ»

Старший научный сотрудник 841 лаборатории ФГУП «ВНИИФТРИ»

B.Н. Федотов

 $\frac{4\mu\mu\omega}{\mu\omega}$ 

Д.С. Печерица

C.Ю. Бурцев

#### **Ссылочные нормативные документы**

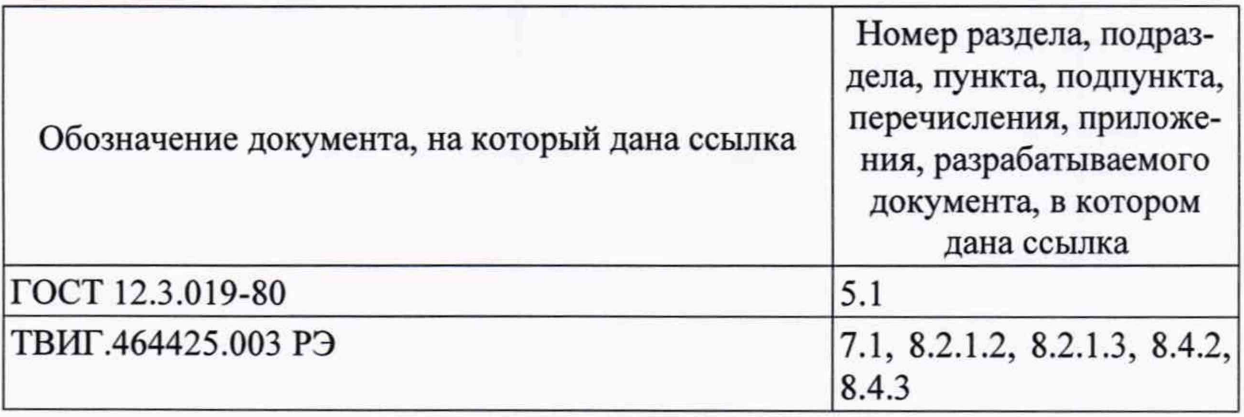

#### **Перечень сокращений**

- БСНД блок спутникового навигационного датчика;
- ГНСС глобальная навигационная спутниковая система;
- МШУ малошумящий усилитель;
	- НКА навигационный космический аппарат;
	- НСП неисключенная систематическая погрешность;
		- ПО программное обеспечение;
- ПЭВМ персональная электронно-вычислительная машина;
	- СИ средства измерений;
	- СКО среднее квадратическое отклонение;
	- ШВ шкала времени;

ШВ UTC(SU) — национальная шкала координированного времени РФ UTC (SU).

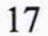

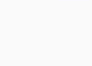